## Lecture-17

Computing Optical Flow: Lucas & Kanade Global Flow

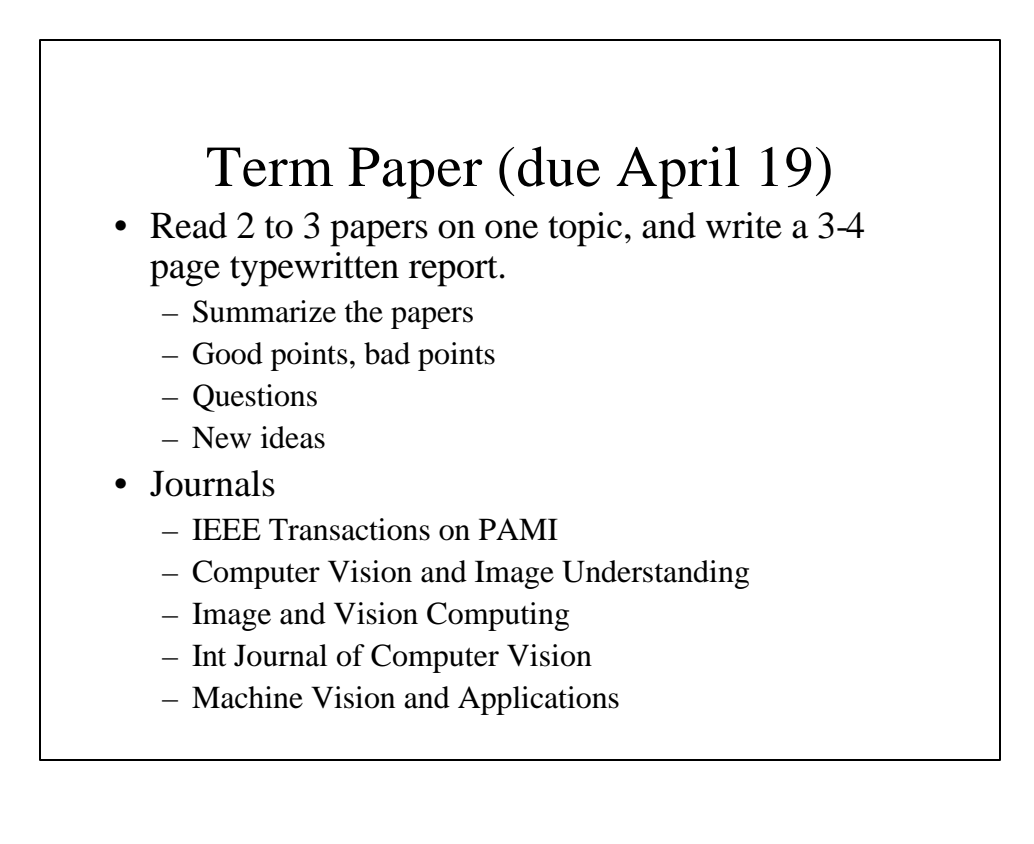

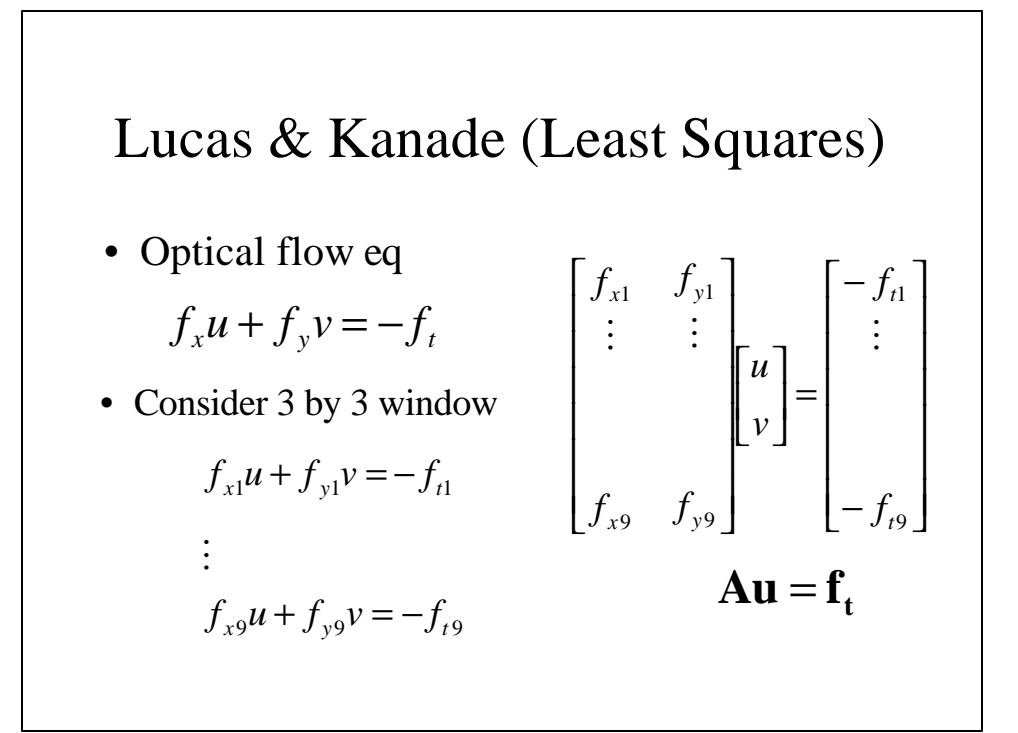

Lucas & Kanade  
\n
$$
Au = f_t
$$
\n
$$
A^T Au = A^T f_t
$$
\n
$$
u = (A^T A)^{-1} A^T f_t
$$
\n
$$
\prod_{i=1}^{n} (f_{xi}u + f_{yi}v + f_t)^2
$$

$$
\begin{aligned}\n\text{Lucas } &\& \text{Kanade} \\
\min \sum (f_{xi}u + f_{yi}v + f_i)^2 \\
\downarrow \qquad \qquad \Box\n\end{aligned}
$$
\n
$$
\sum (f_{xi}u + f_{yi}v + f_{ti})f_{xi} = 0
$$
\n
$$
\sum (f_{xi}u + f_{yi}v + f_{ti})f_{yi} = 0
$$

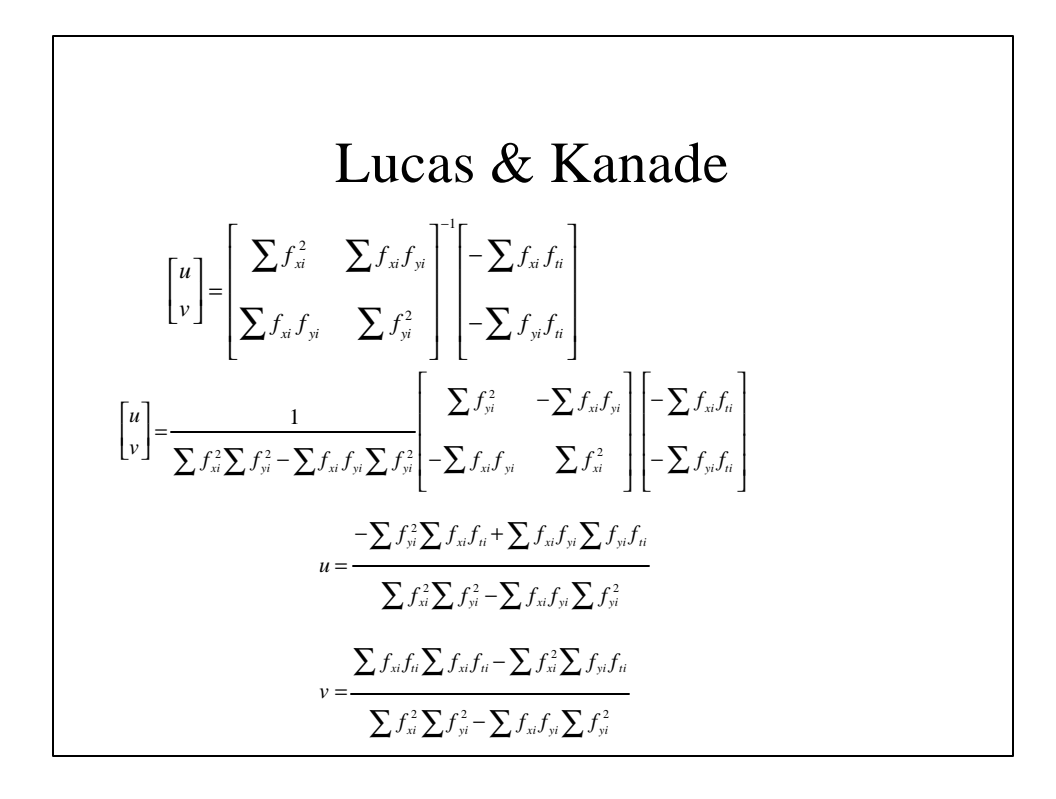

### Comments

- Horn-Schunck and Lucas-Kanade optical method works only for small motion.
- If object moves faster, the brightness changes rapidly, 2x2 or 3x3 masks fail to estimate spatiotemporal derivatives.
- Pyramids can be used to compute large optical flow vectors.

#### Lucas Kanade with Pyramids

- Compute 'simple' LK at highest level
- At level *i*
	- Take flow  $u_{i-1}$ ,  $v_{i-1}$  from level *i*-1
	- bilinear interpolate it to create  $u_i^*$ ,  $v_i^*$ matrices of twice resolution
	- multiply  $u_i^*$ ,  $v_i^*$  by 2
	- compute  $f_t$  from a block displaced by  $u_i^*(x, y), v_i^*(x, y)$
	- Apply LK to get  $u_i'(x, y)$ ,  $v_i'(x, y)$  (the correction in flow)
	- Add corrections  $u_i' v_i'$ , *i.e.*  $u_i = u_i^* + u_i'$ ,  $v_i = v_i^* + v_i^*$ .

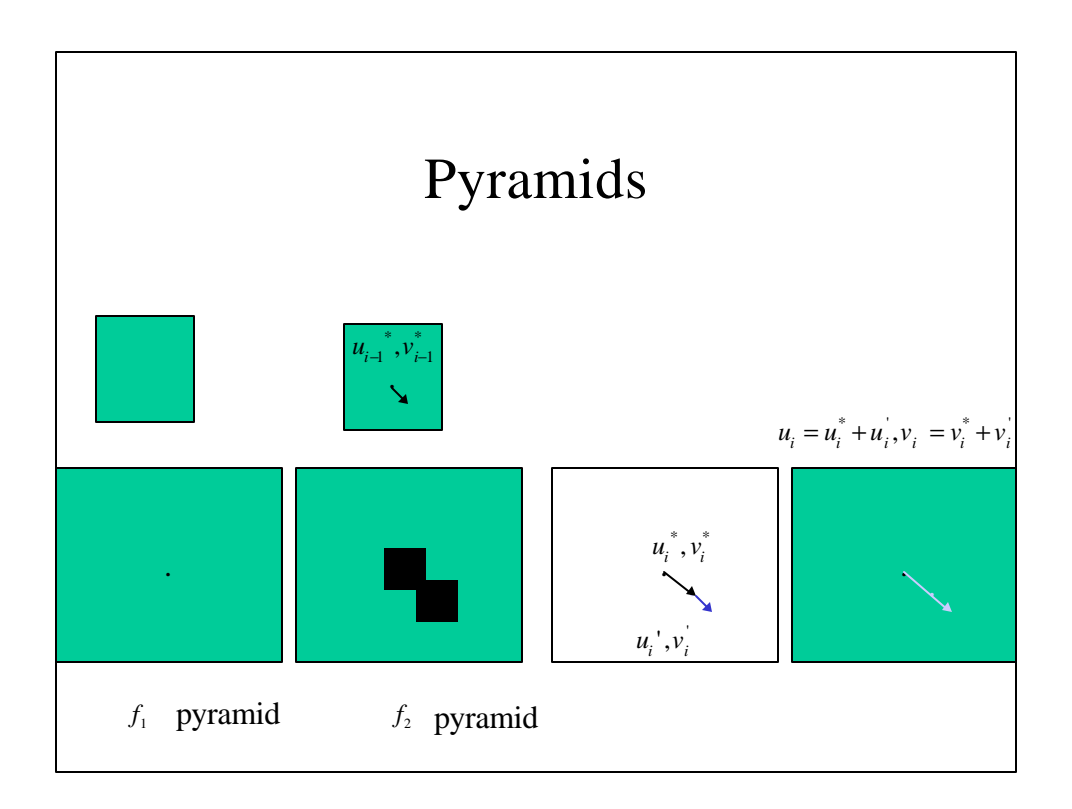

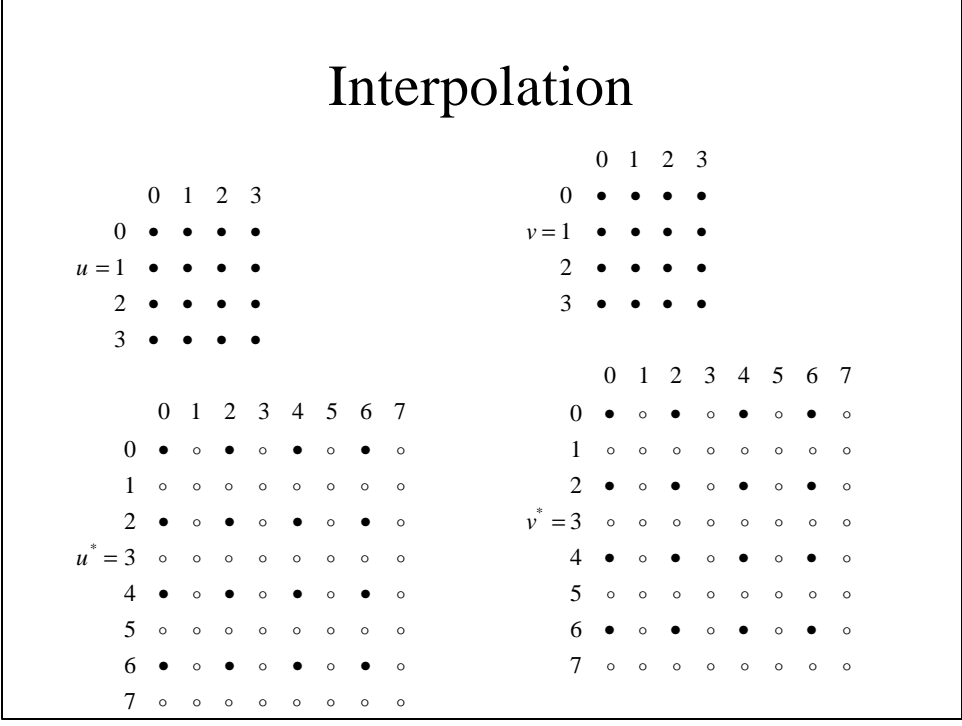

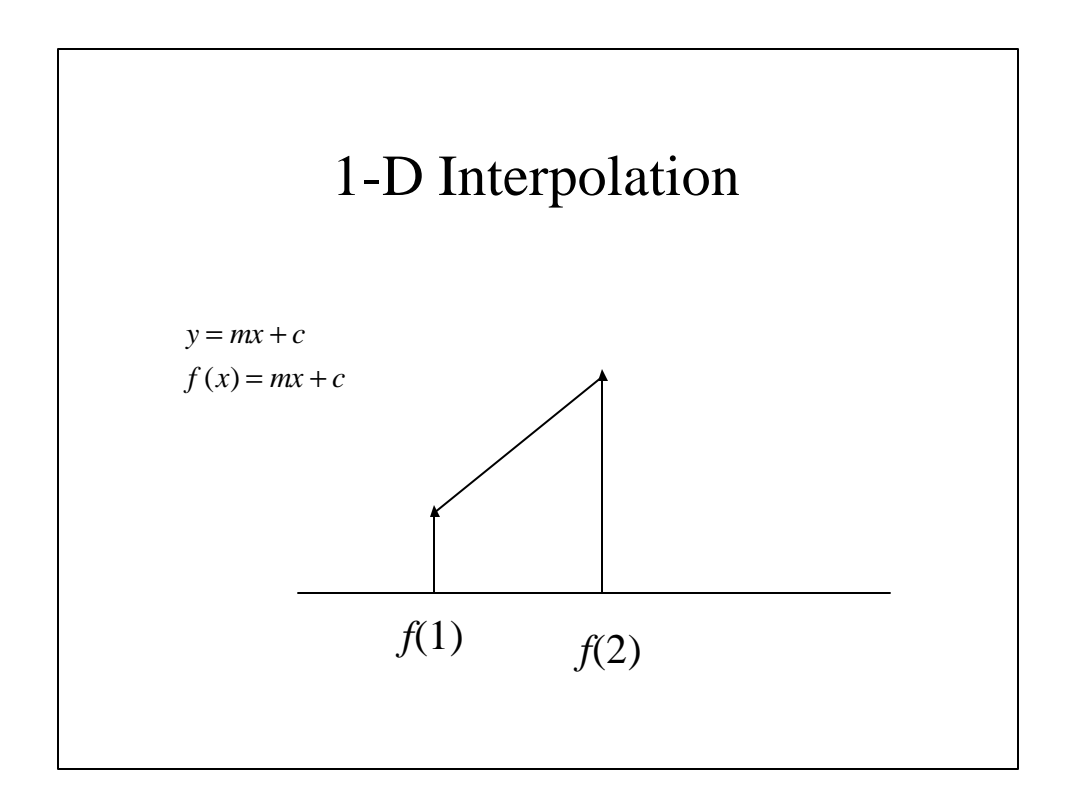

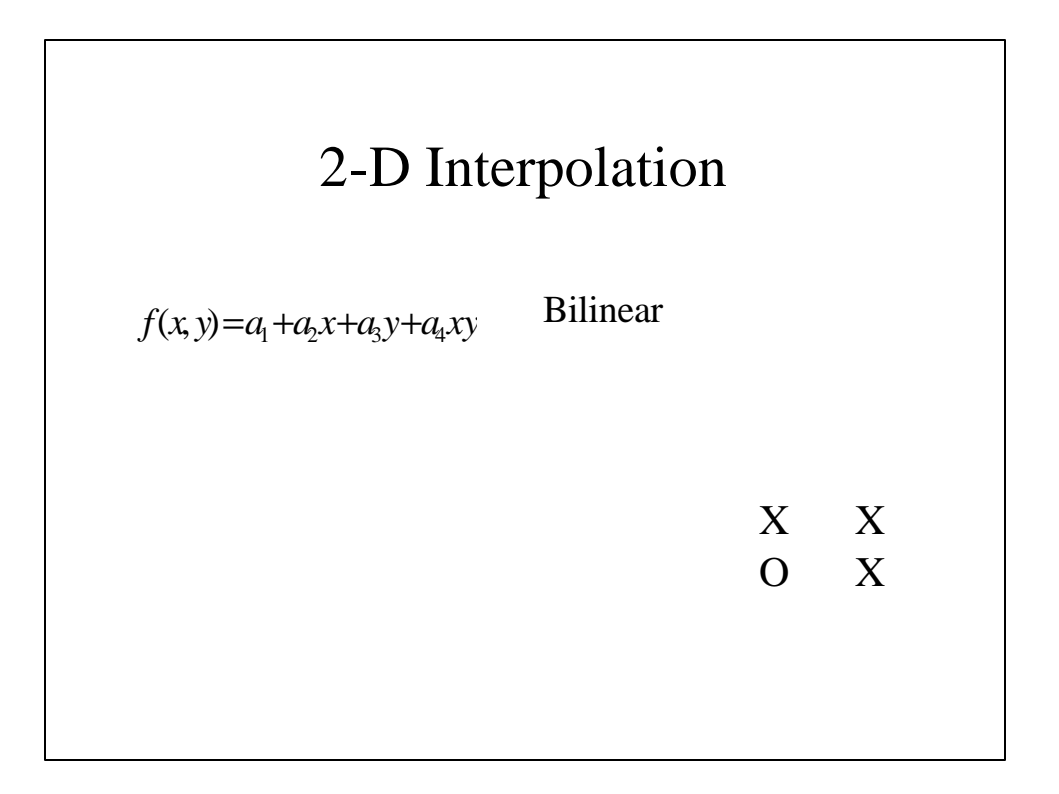

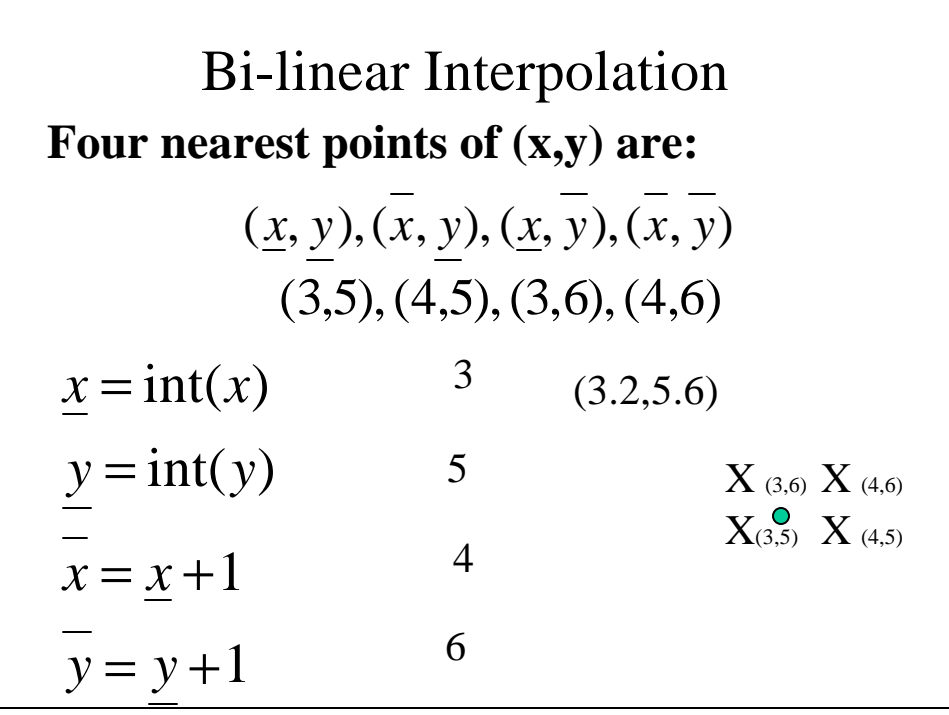

$$
f'(x, y) = \overline{e_x}\overline{e_y}f(\underline{x}, \underline{y}) + \underline{e_x}\overline{e_y}f(\overline{x}, \underline{y}) +
$$
  
\n
$$
\overline{e_x}\overline{e_y}f(\underline{x}, \overline{y}) + \underline{e_x}\underline{e_y}f(\overline{x}, \overline{y})
$$
  
\n
$$
\overline{e_x} = \overline{x} - x \qquad \overline{e_x} = \overline{x} - x = 4 - 3.2 = .8
$$
  
\n
$$
\overline{e_y} = \overline{y} - y \qquad \overline{e_y} = \overline{y} - y = 6 - 5.6 = .4
$$
  
\n
$$
\underline{e_x} = x - \underline{x} \qquad \underline{e_x} = x - \underline{x} = 3.2 - 2 = .2
$$
  
\n
$$
\underline{e_y} = y - \underline{y} \qquad \underline{e_y} = y - \underline{y} = 5.6 - 5 = .6
$$

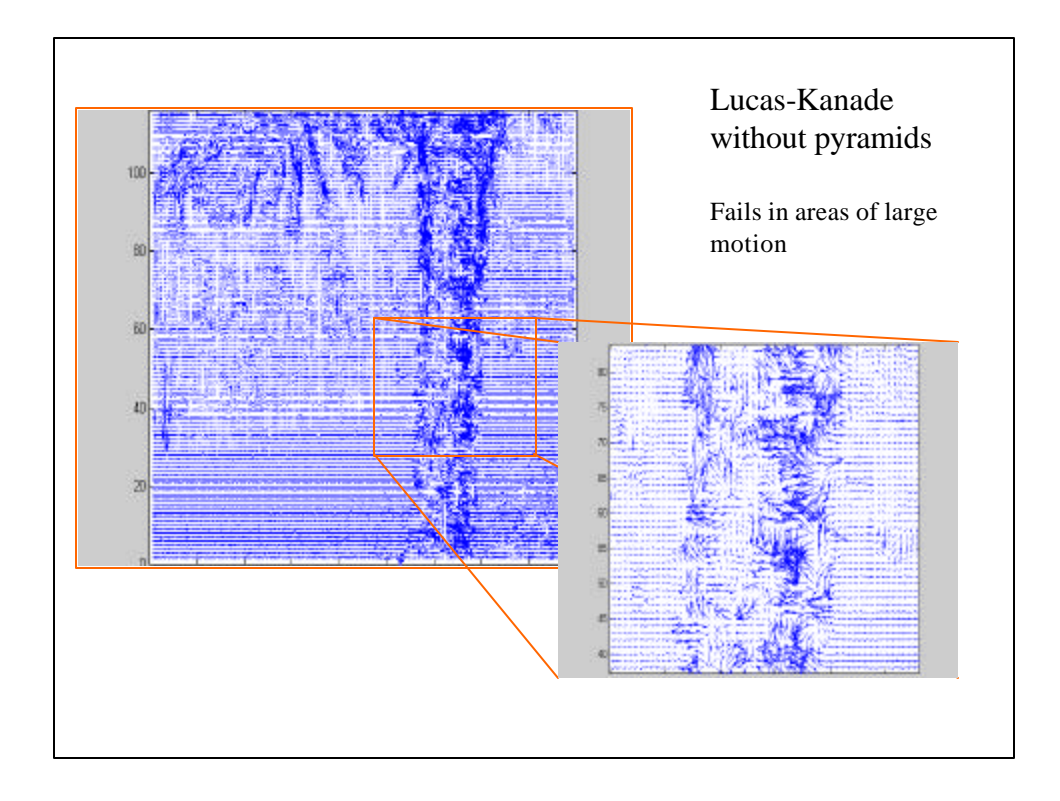

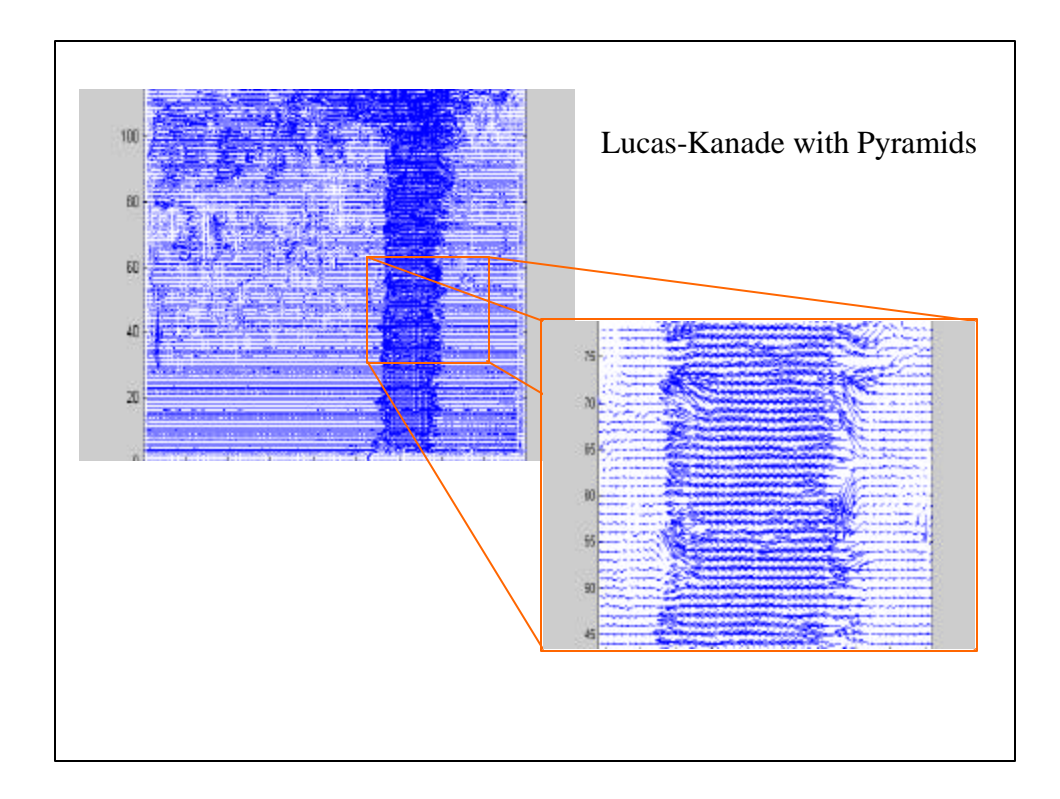

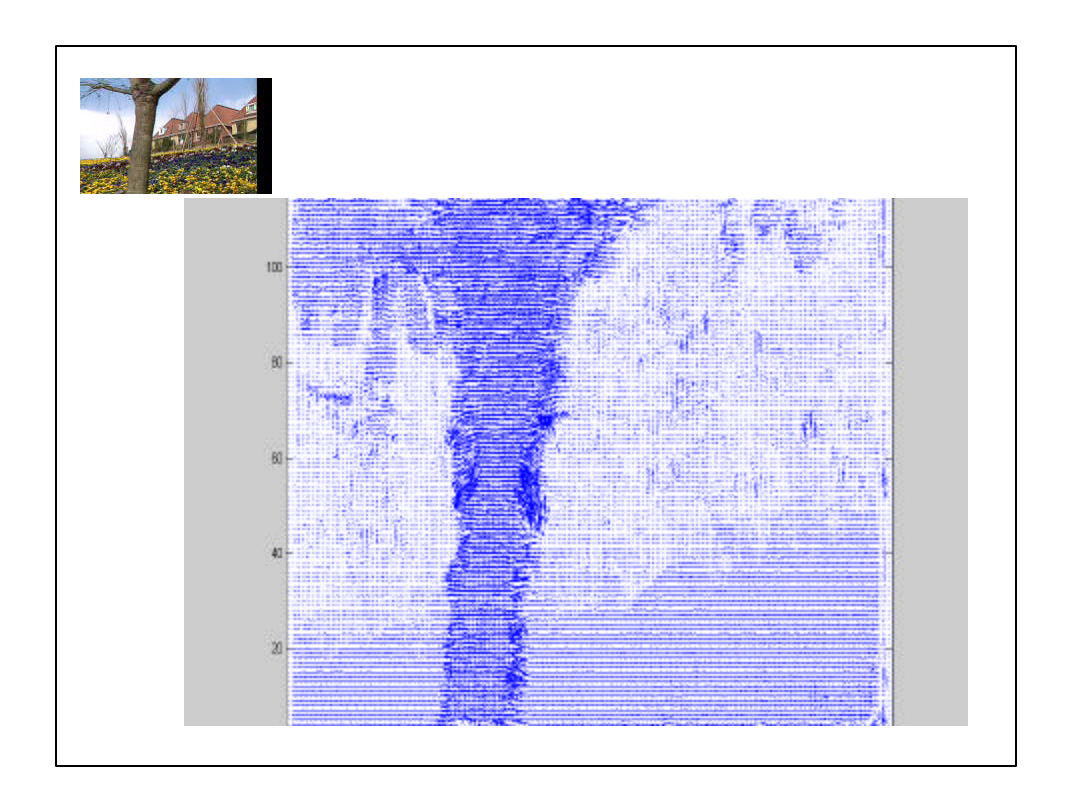

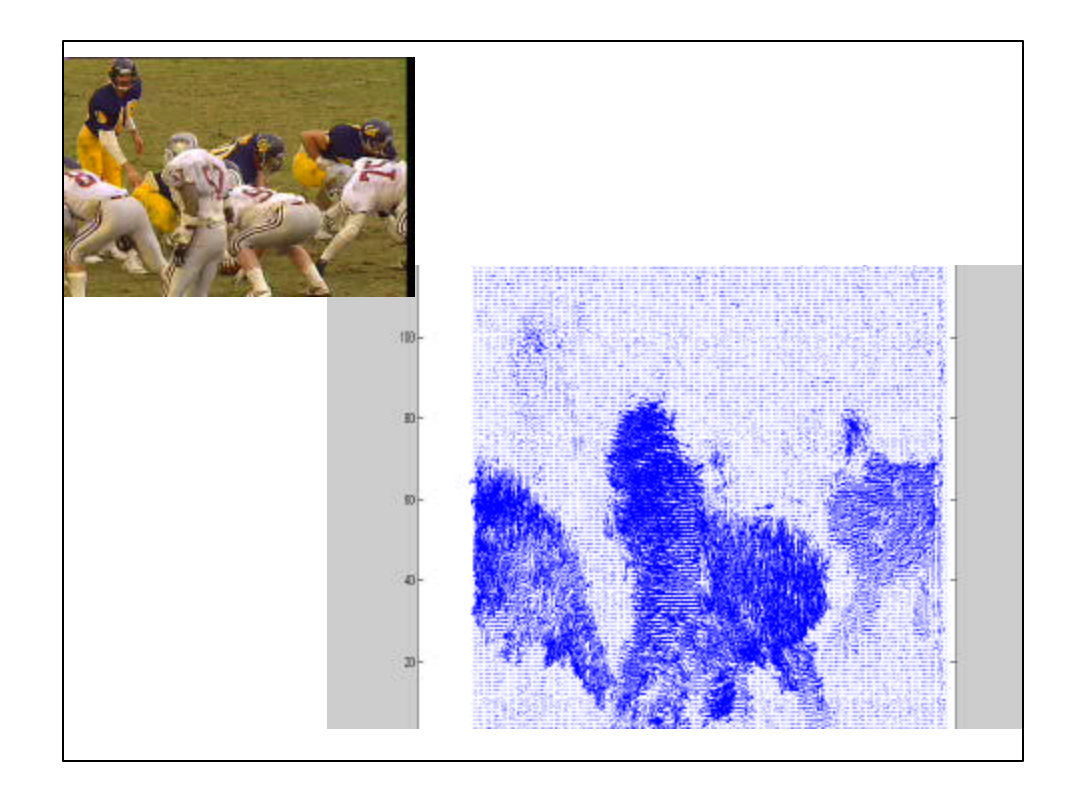

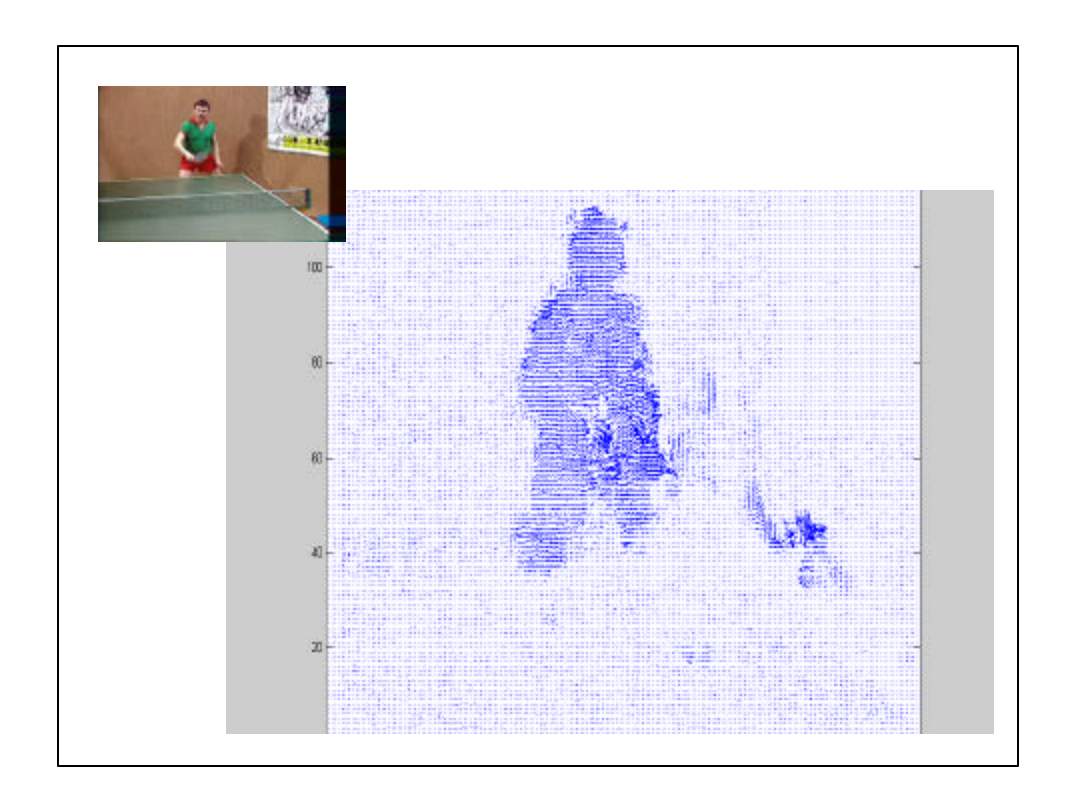

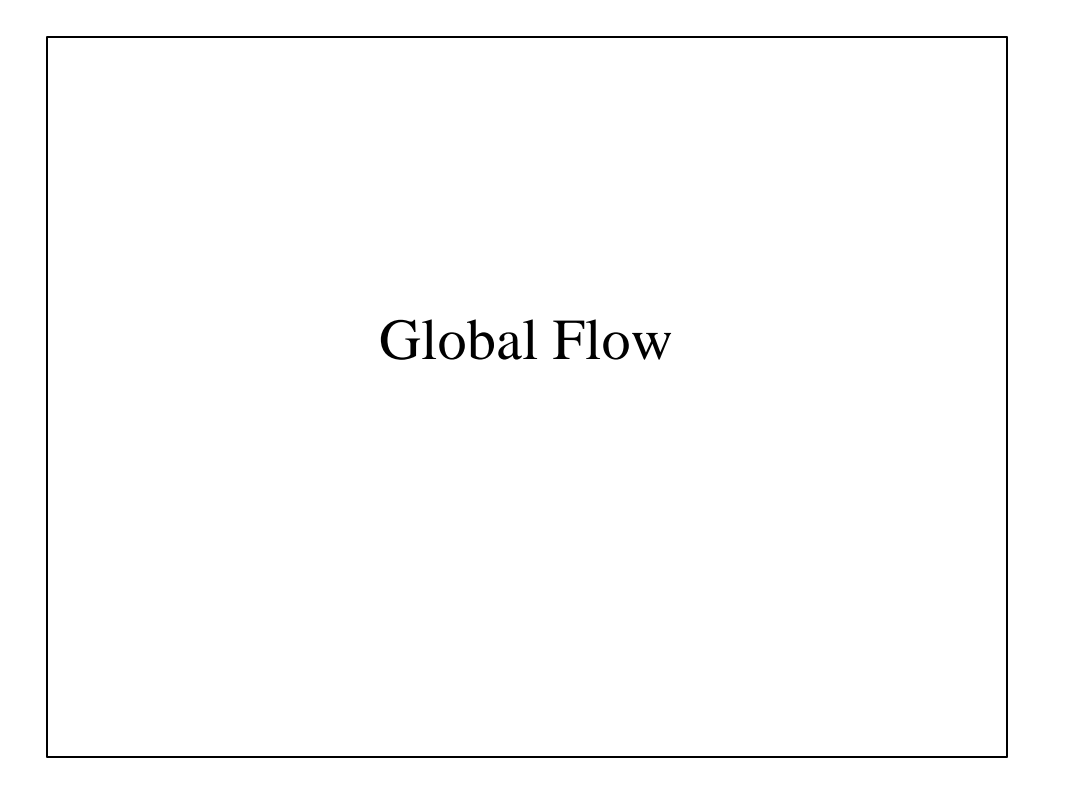

# Anandan Affine

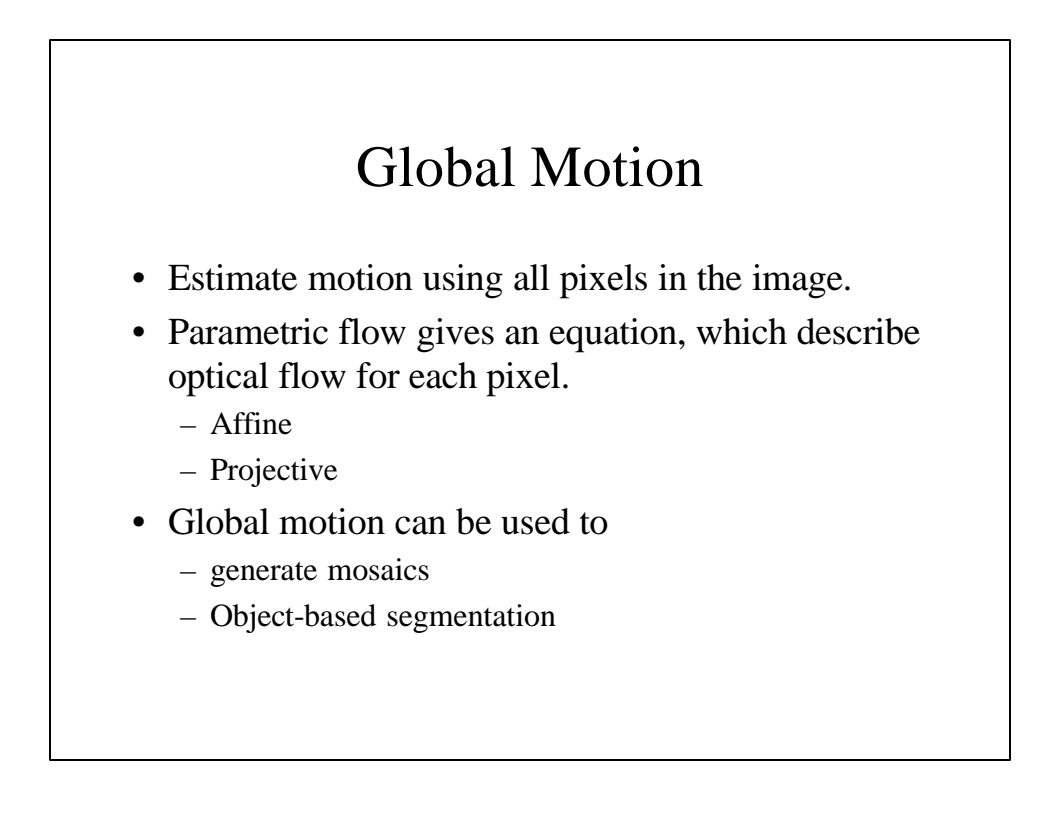

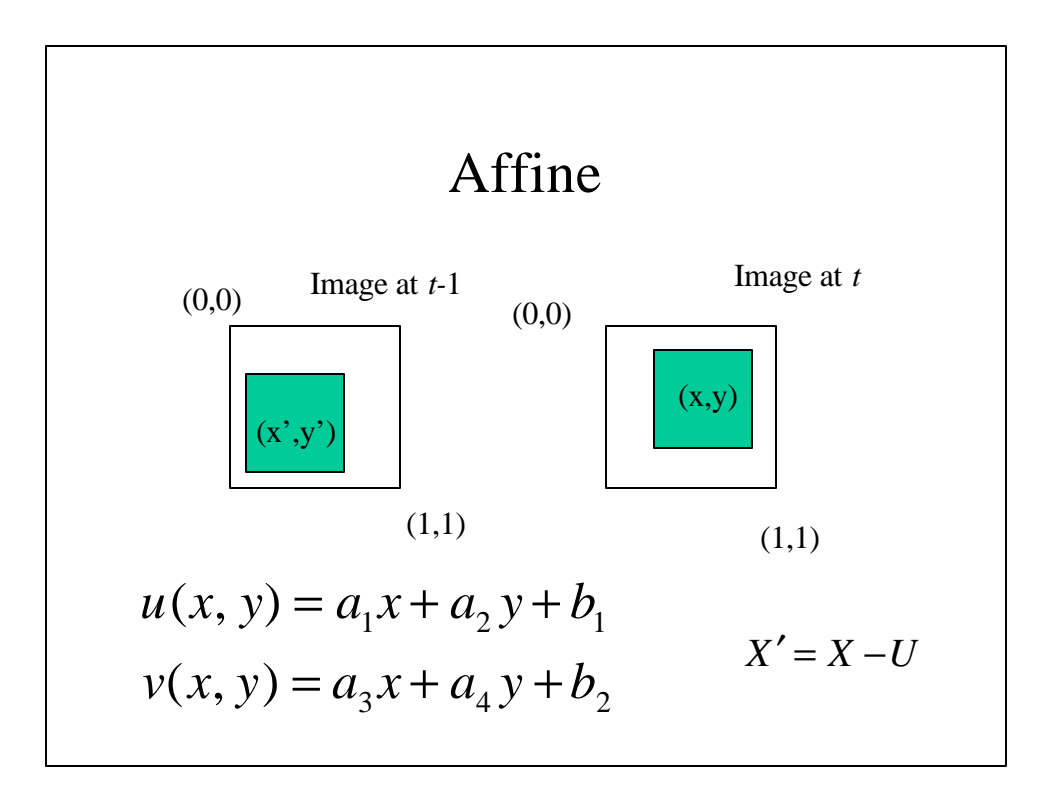

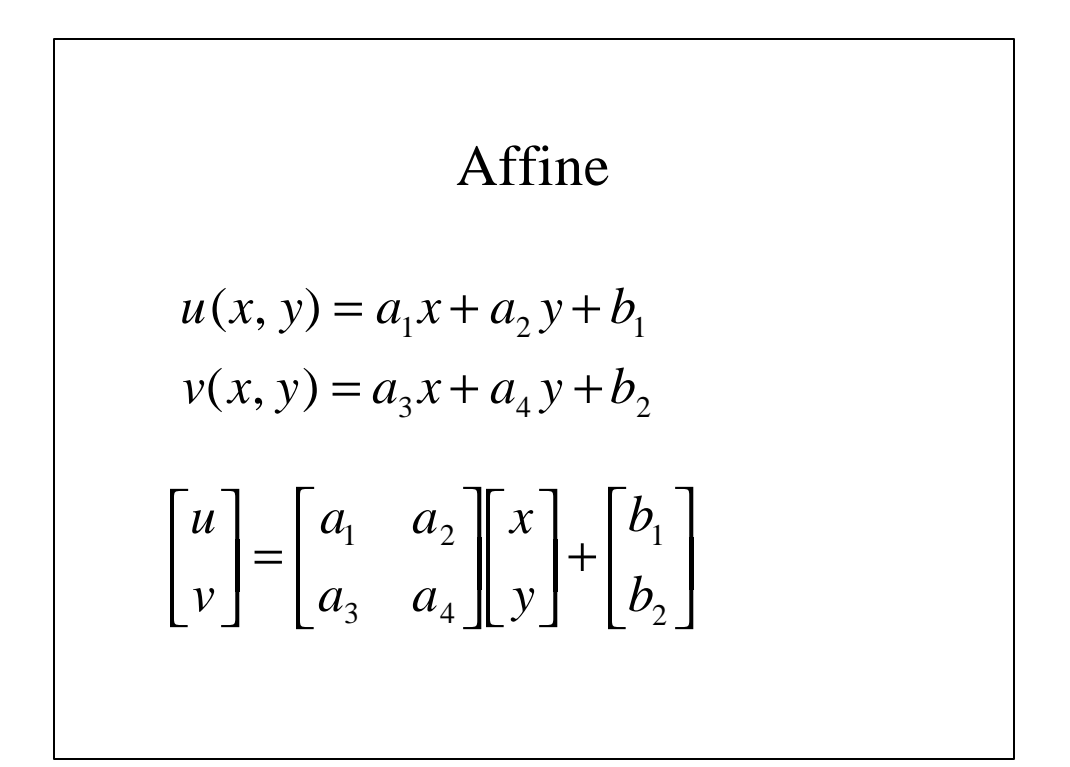

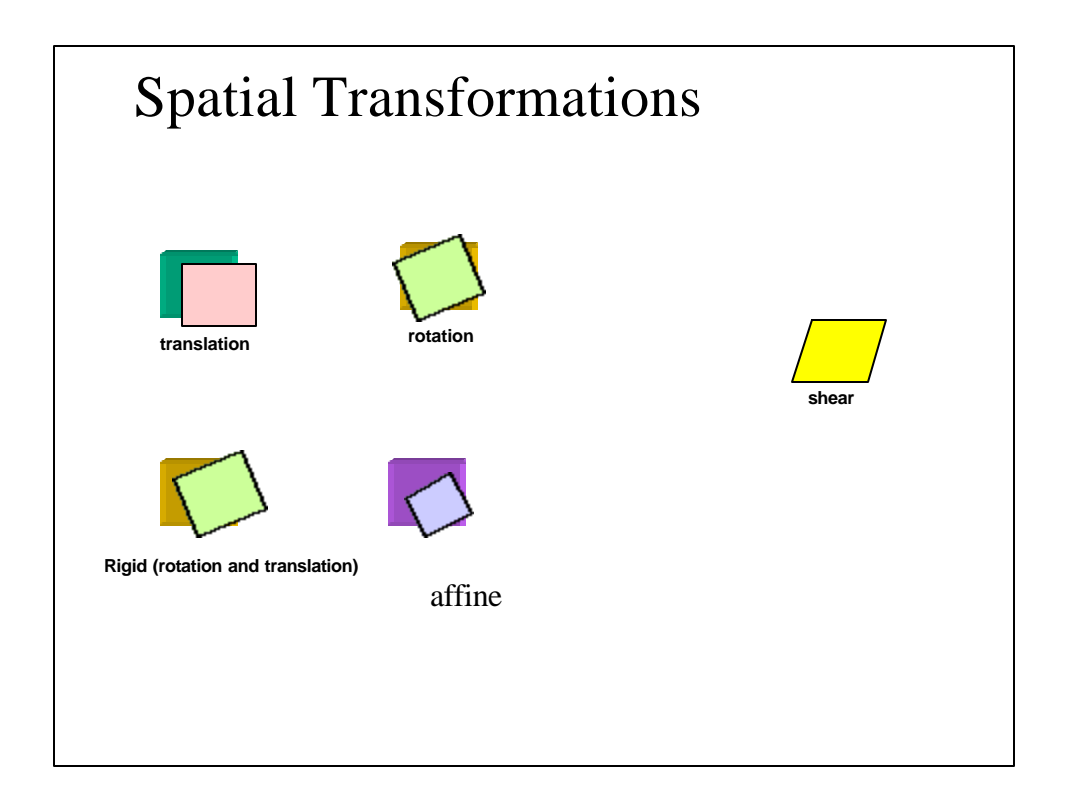

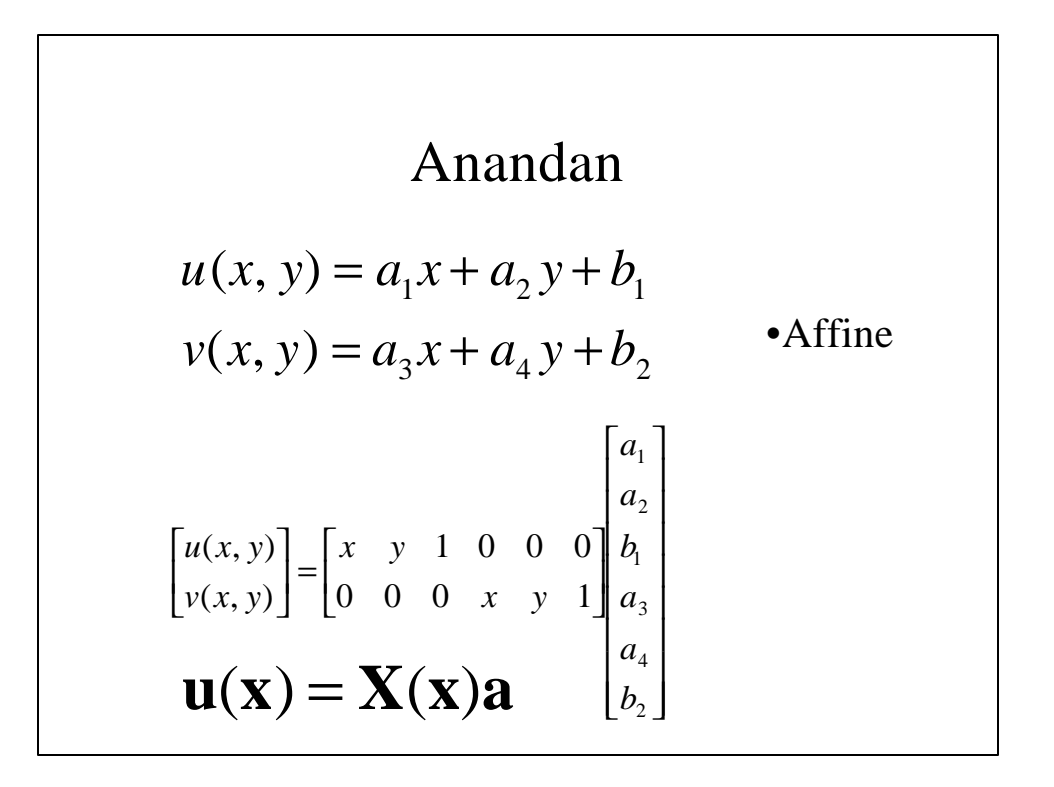

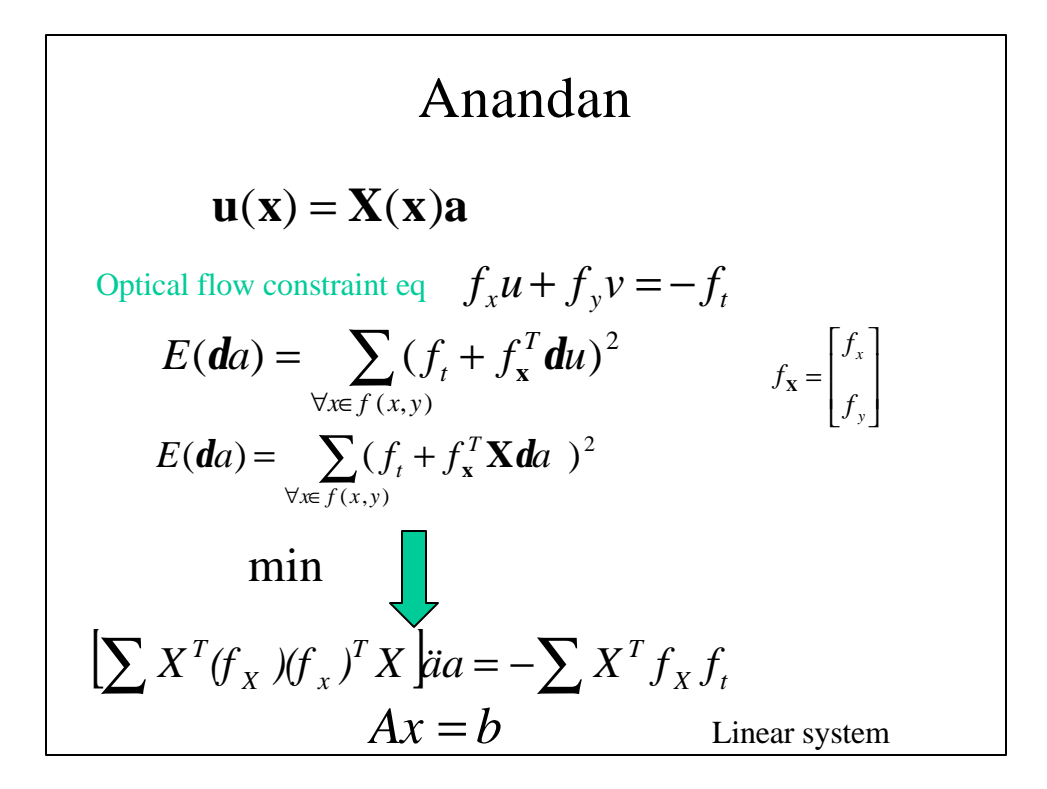

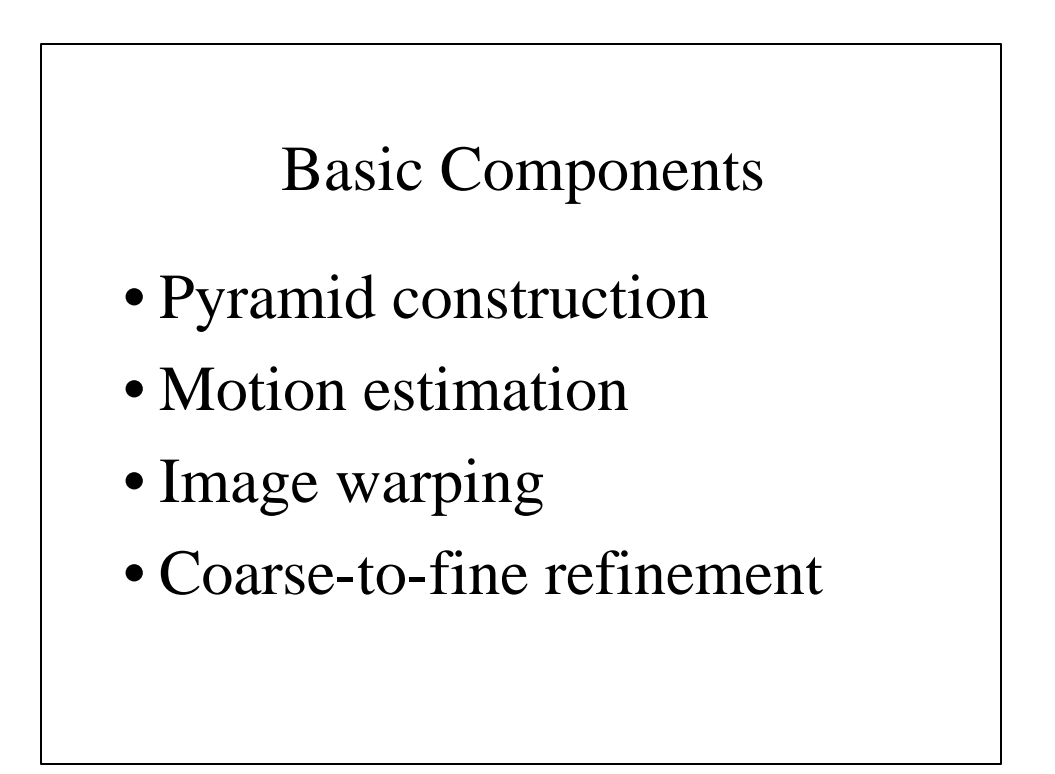

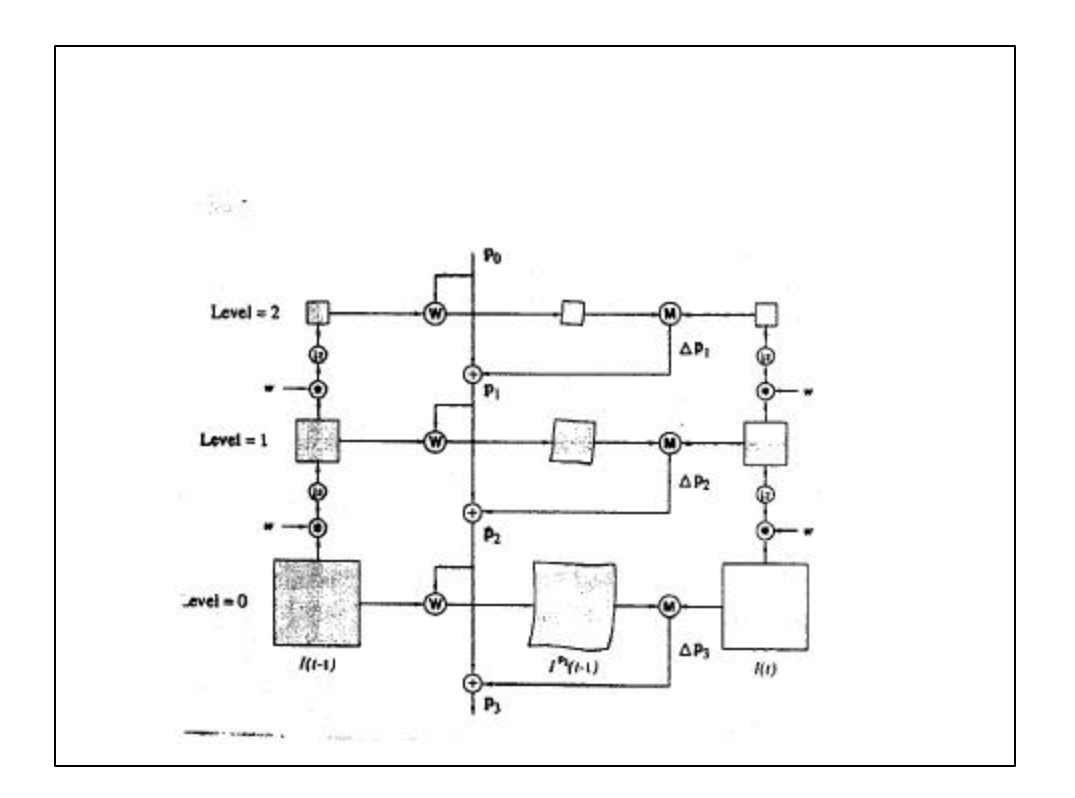

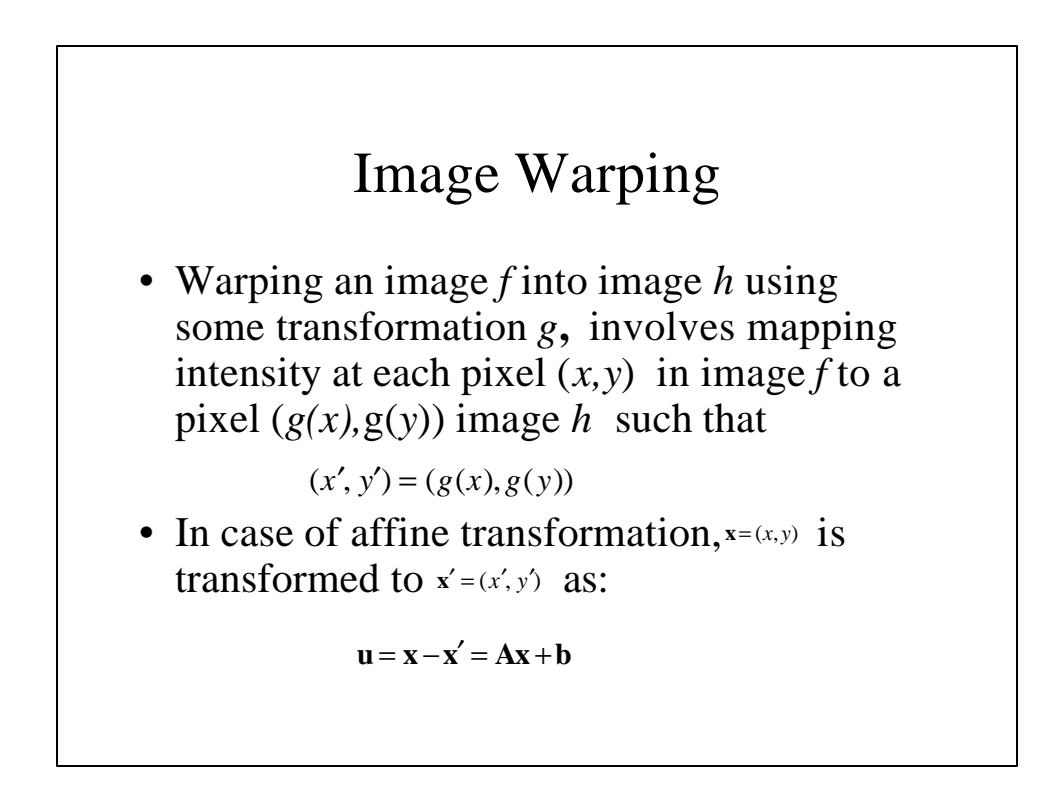

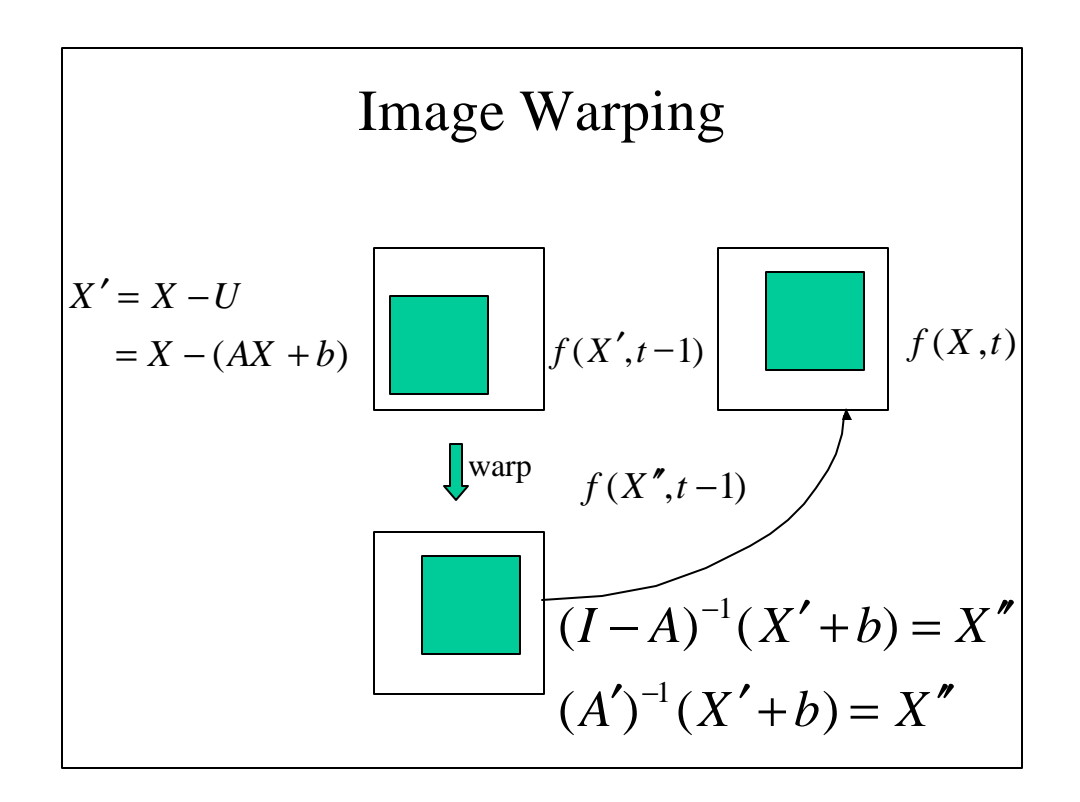

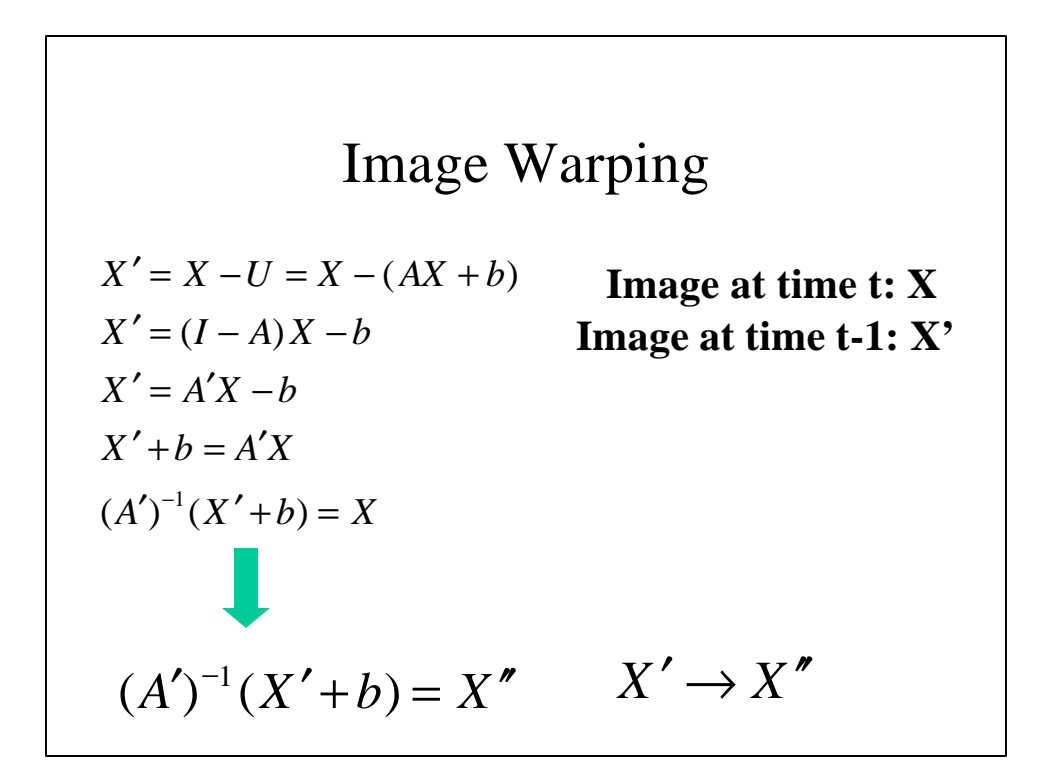

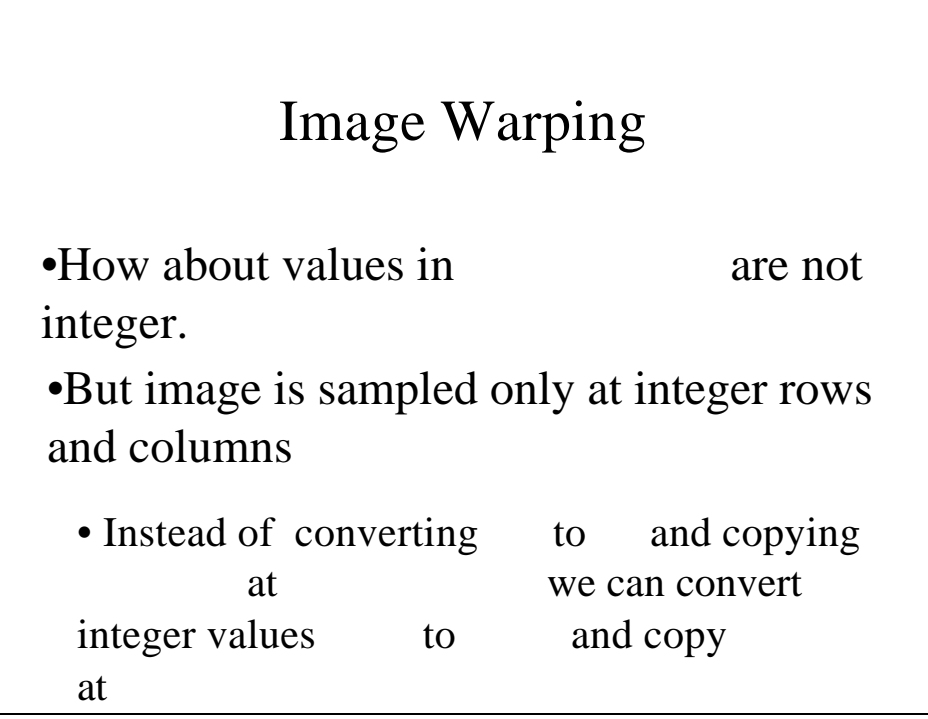

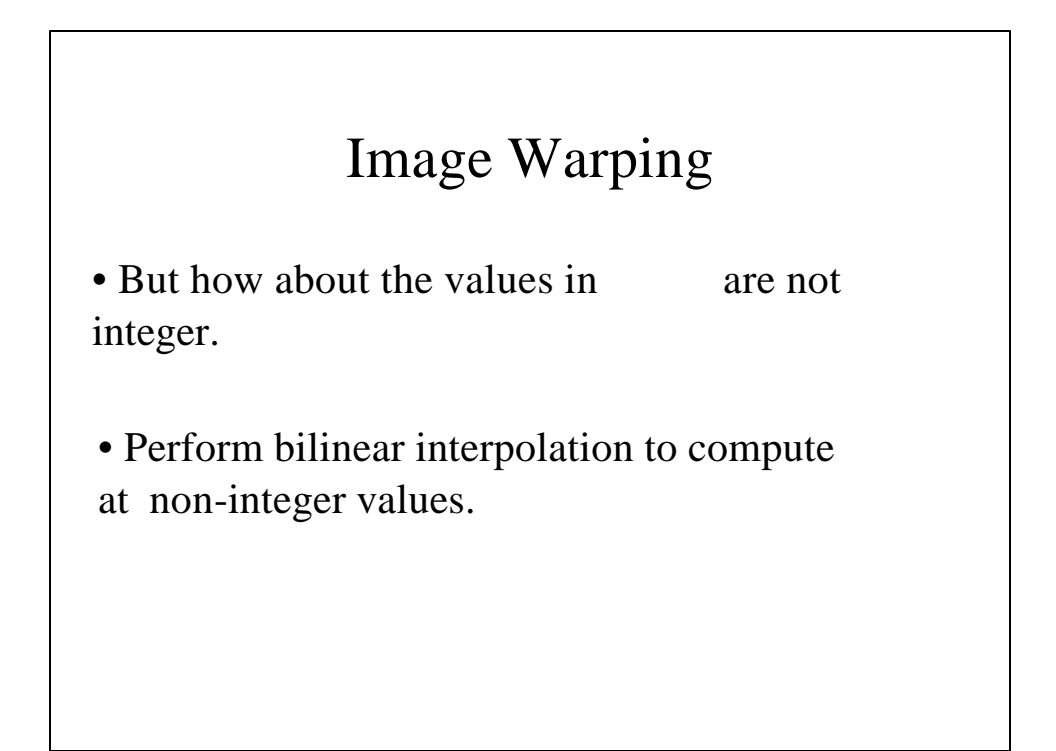

Image Warping  
\n
$$
(A')^{-1}(X'+b) = X''
$$
\n
$$
(X'+b) = (A')X''
$$
\n
$$
X' = (A')X'' - b \qquad X'' \to X'
$$

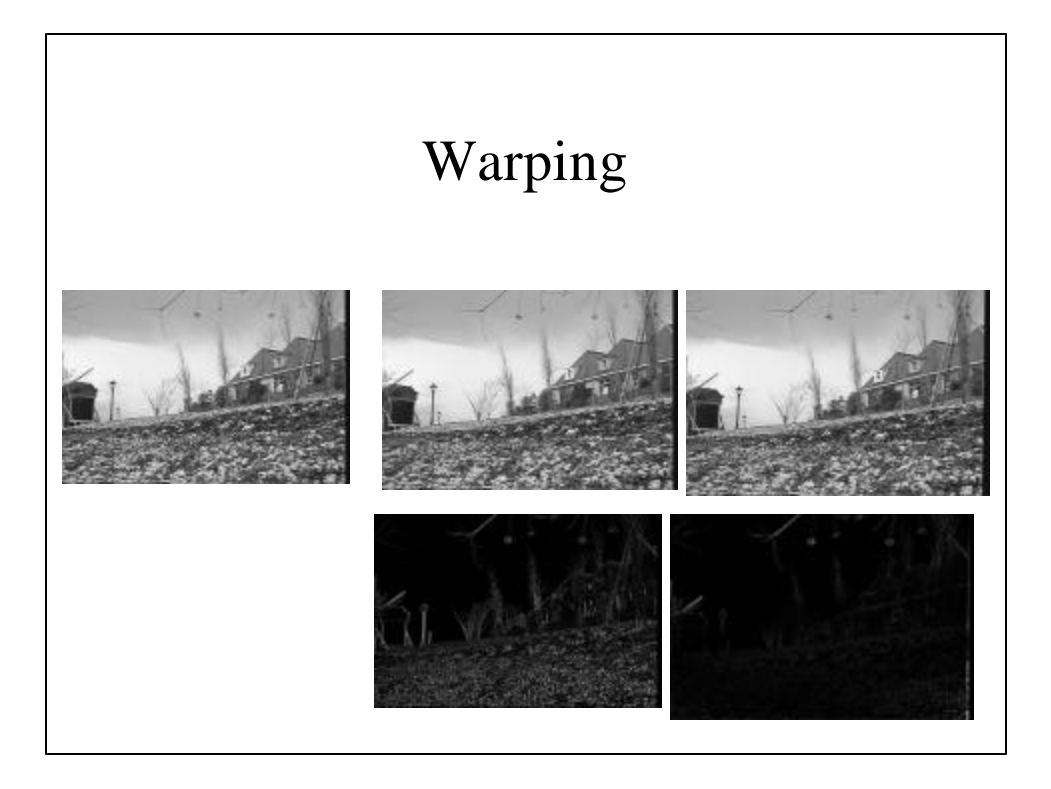

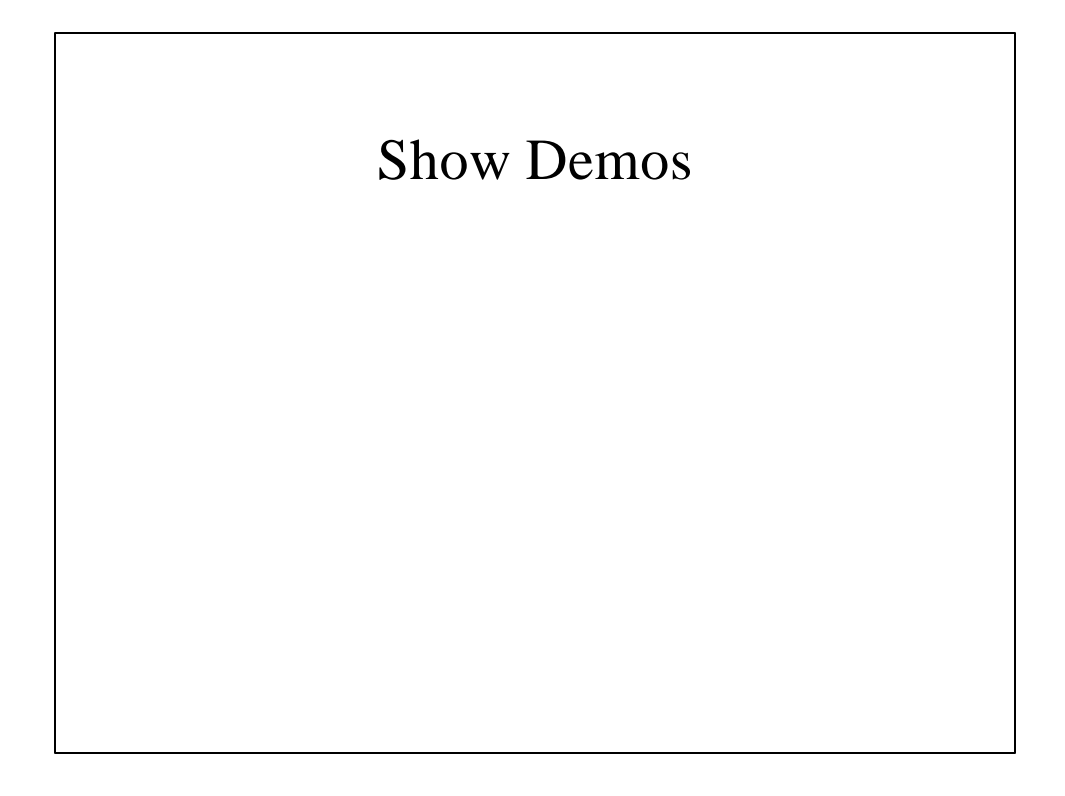

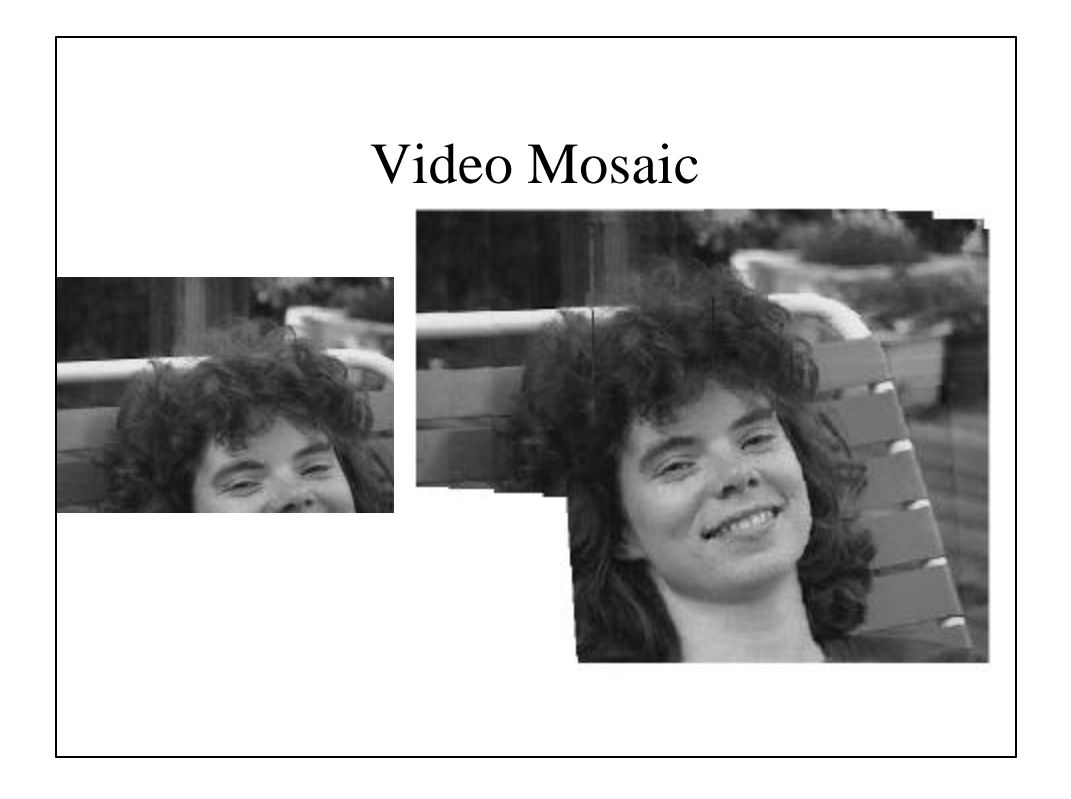

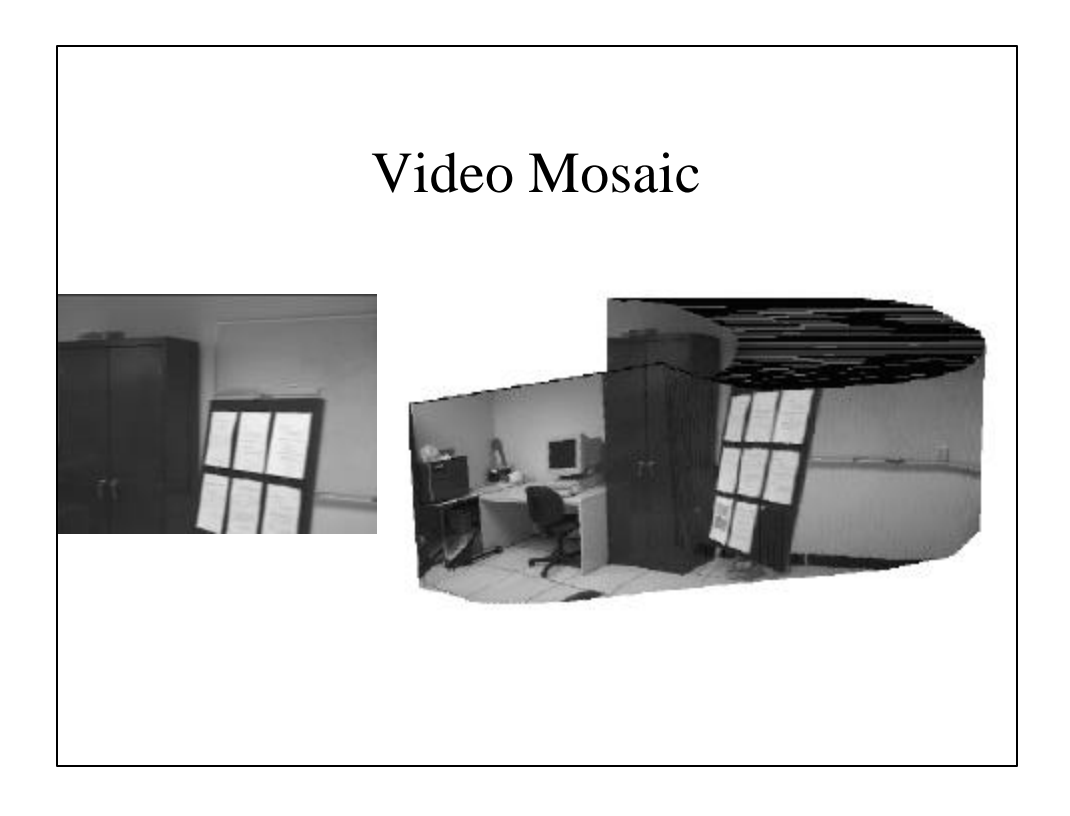

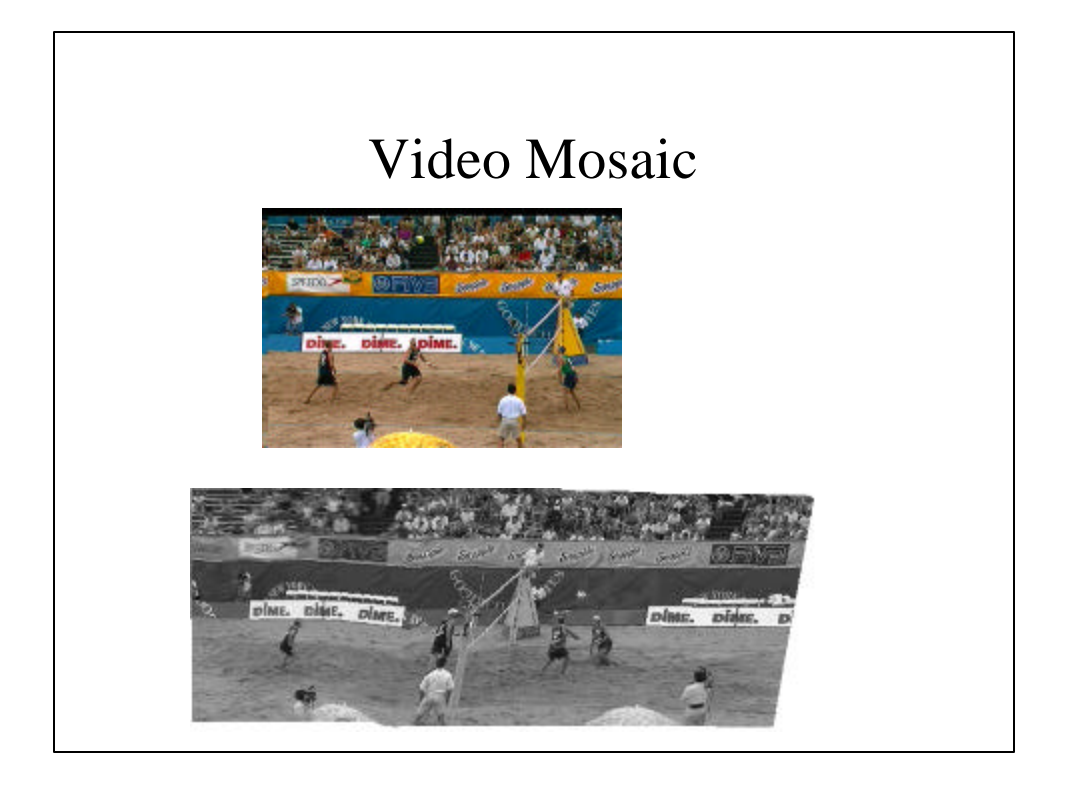

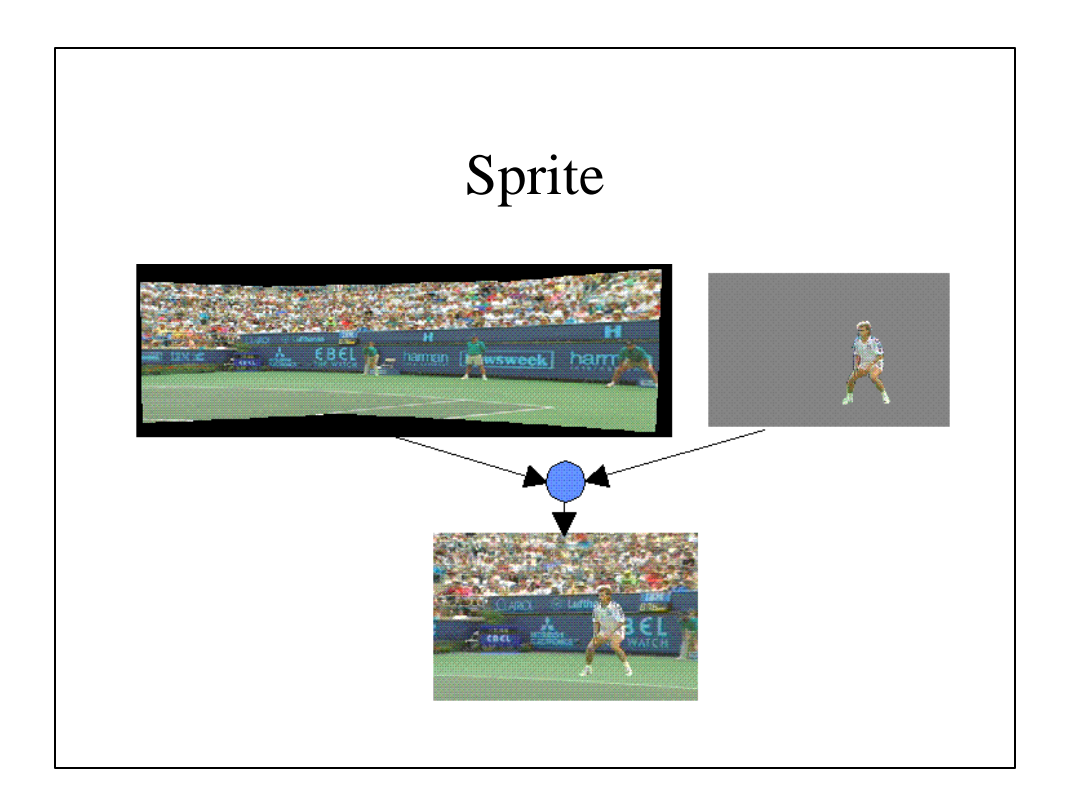

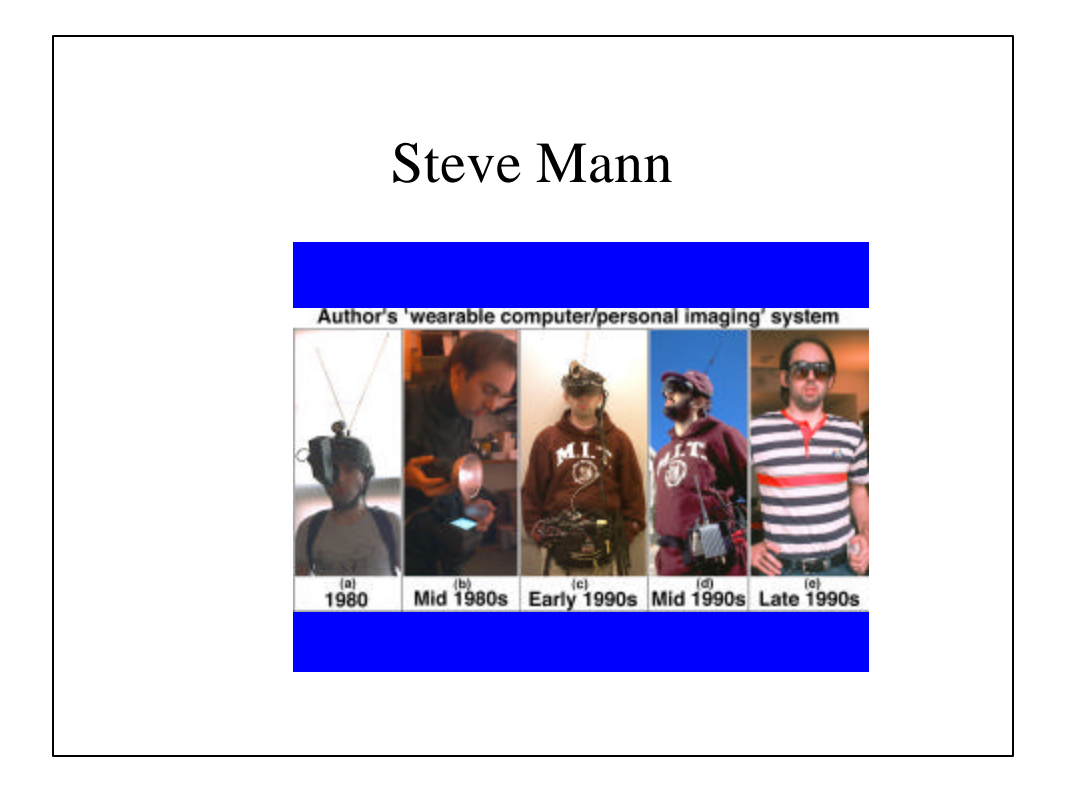

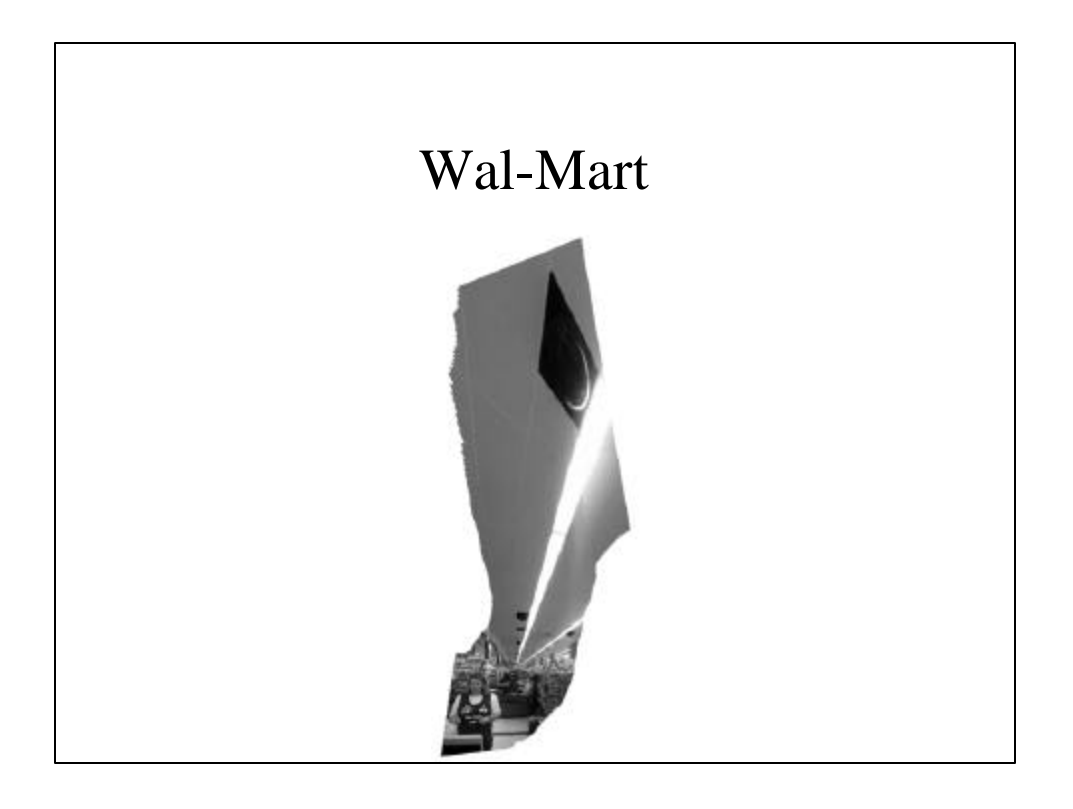

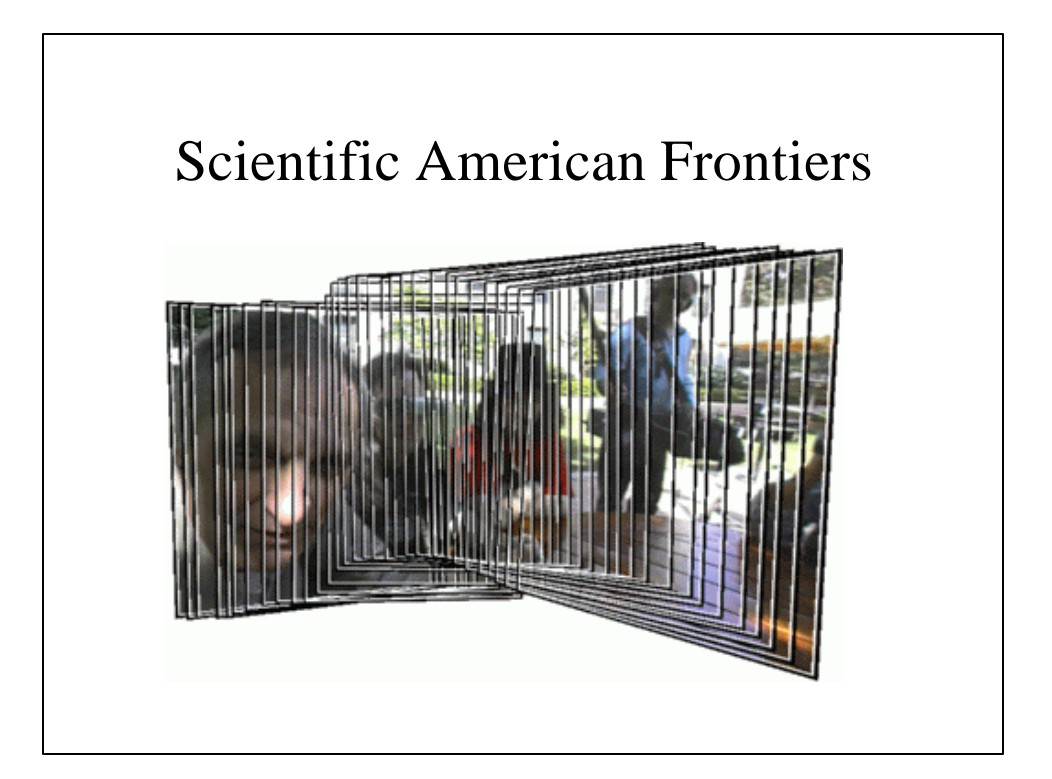

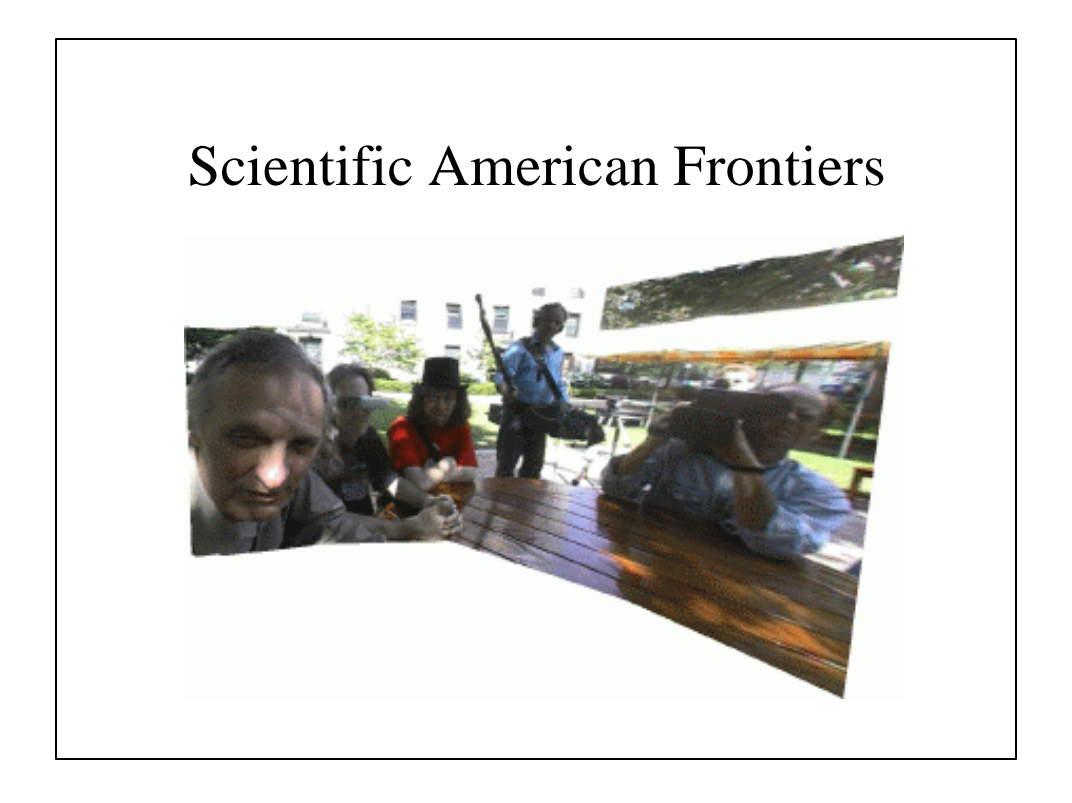

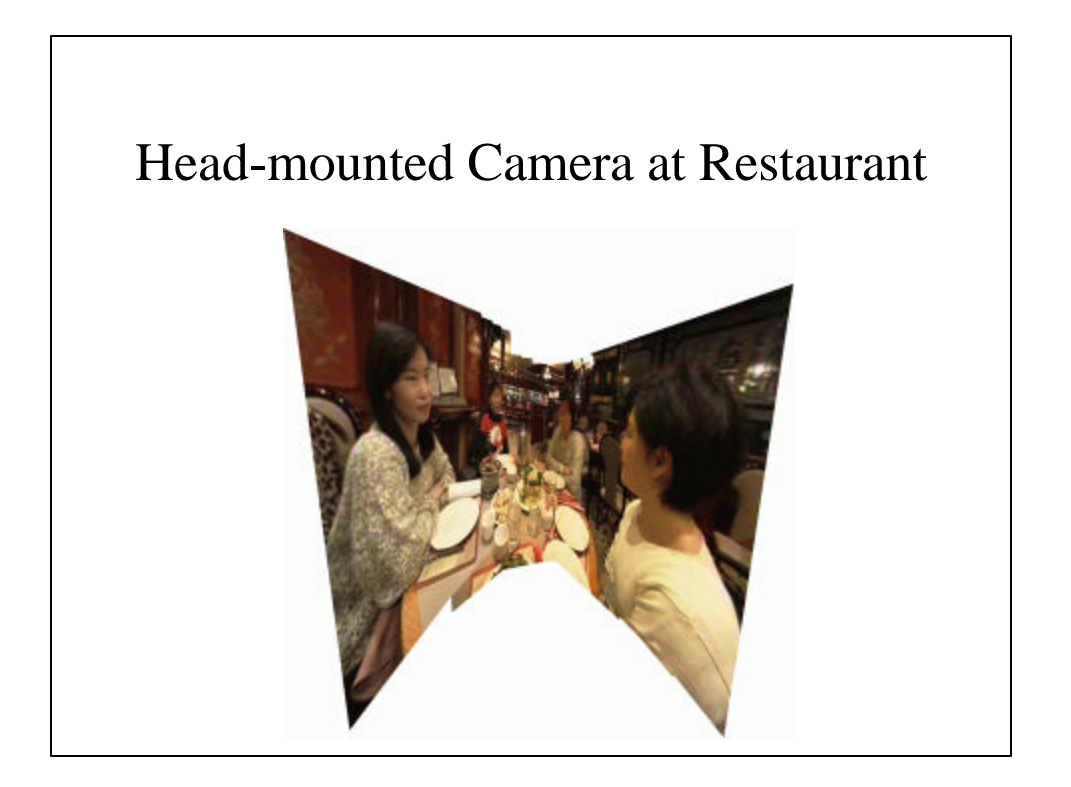

# MIT Media Lab

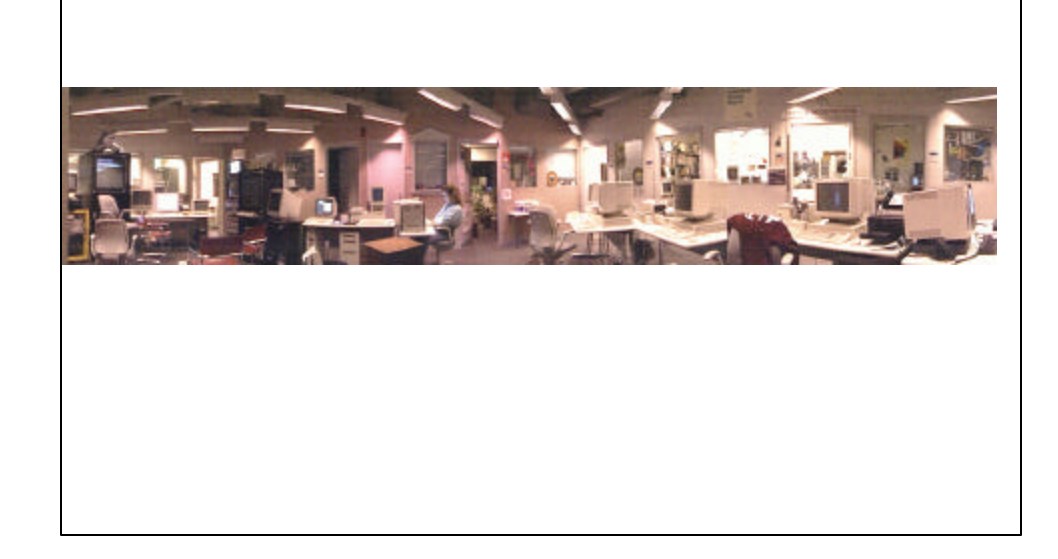

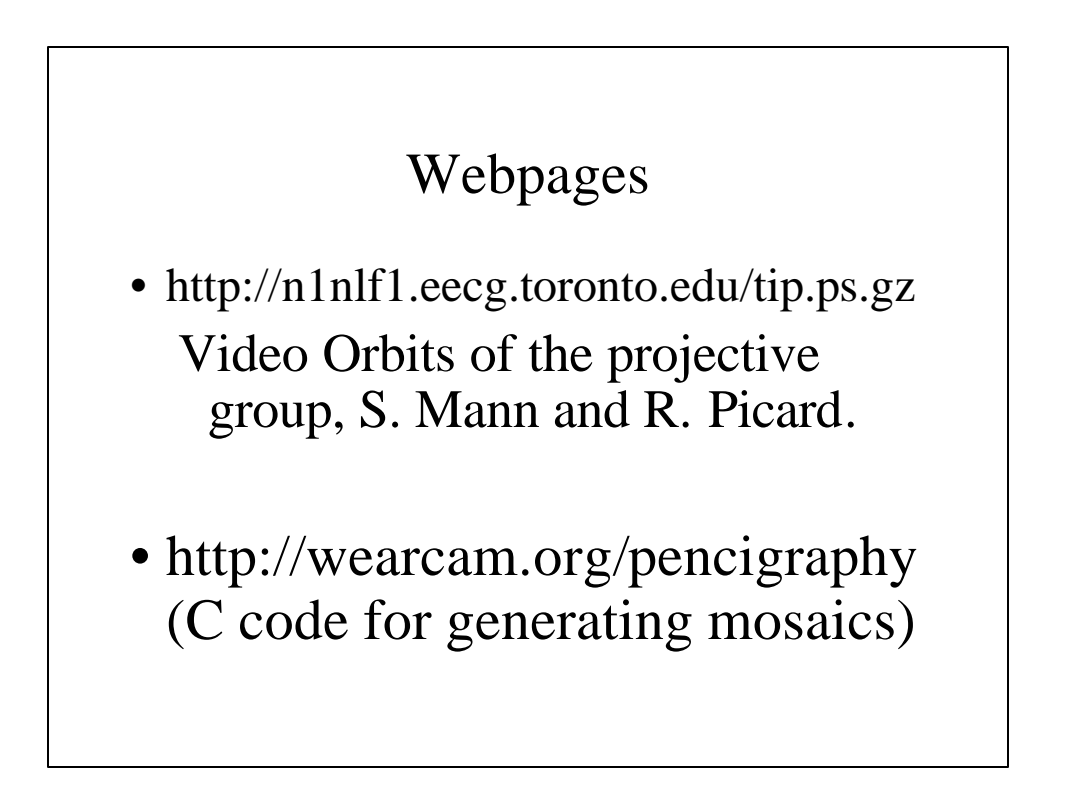